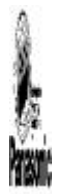

**Panasonic<sup>®</sup> 5000 Series Version MR4.0 Programming Instructions**

Revision 1.0, July 1998 1998 by Matsushita Communication Industrial Co. LTD. © All rights reserved. Published 1998. Printed in the United States of America

> This original manual is printed on recycled paper, consisting of 50% recycled and 10% post consumer waste. PG500MR4

l

## **Table of Contents**

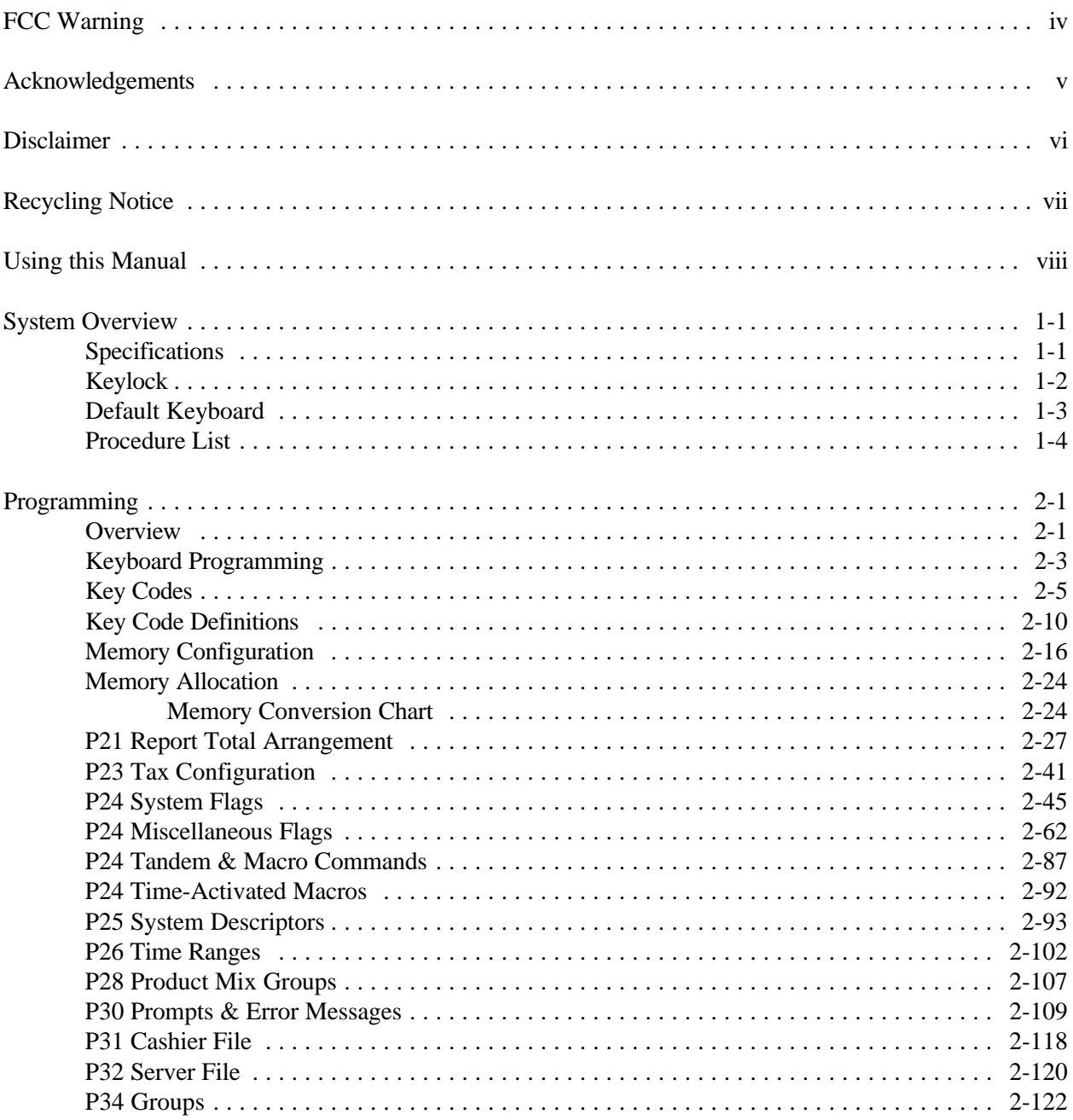

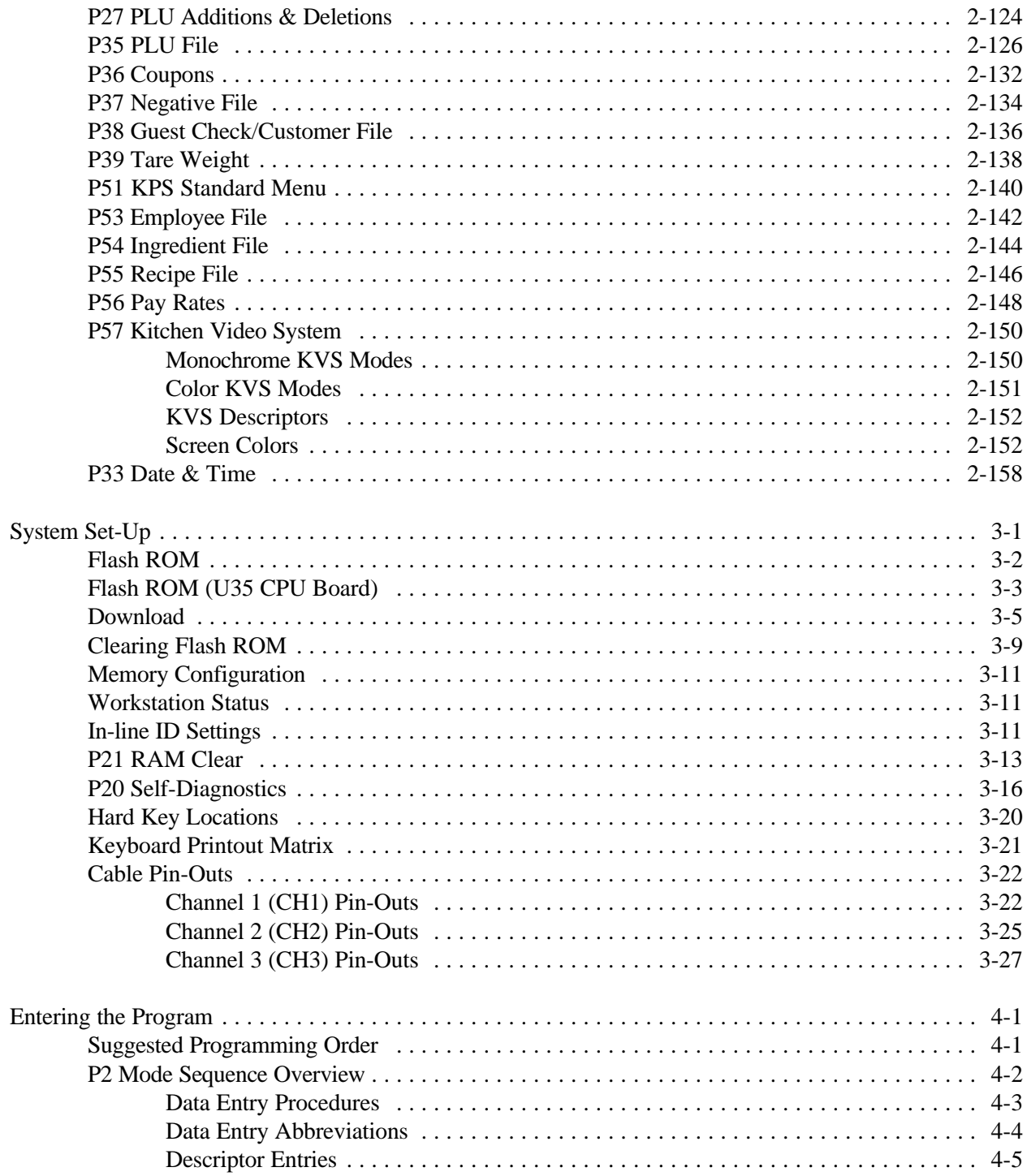

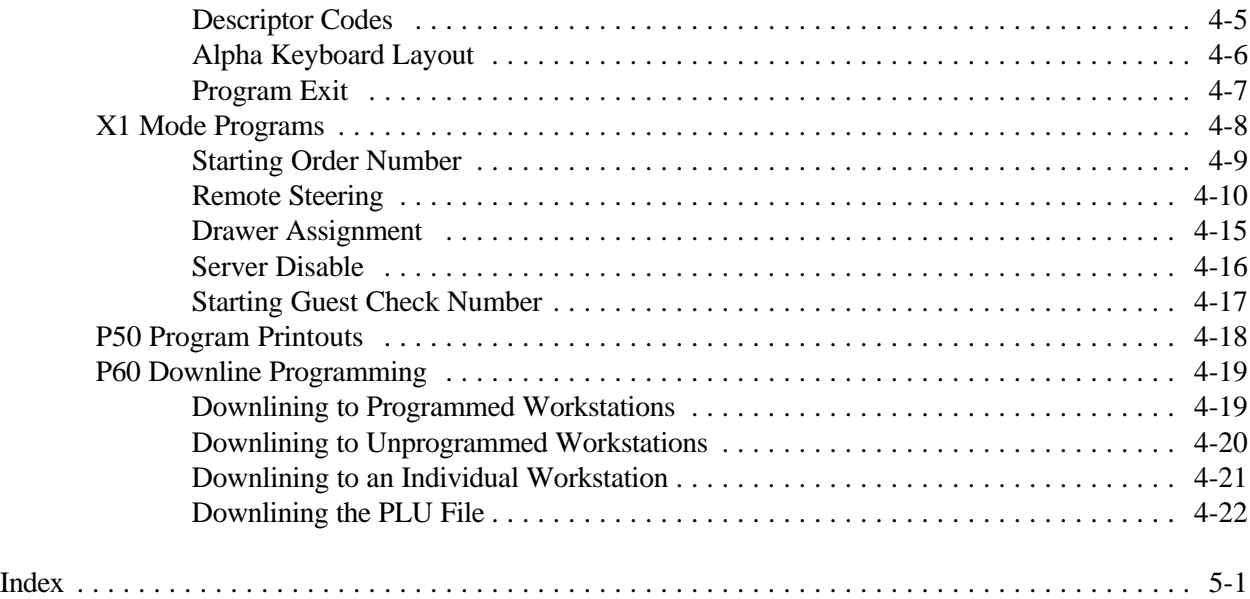

This is a "Table of Contents preview" for quality assurance

The full manual can be found at<http://the-checkout-tech.com/estore/catalog/>

We also offer free downloads, a free keyboard layout designer, cable diagrams, free help and support.

*[http://the-checkout-tech.com](http://the-checkout-tech.com/) : the biggest supplier of cash register and scale manuals on the net*